# **SYDONIA SYDONIA SYDONIA**

# **Système douanier automatis automatis automatisé**

# **PRESENTATION du PROGRAMME**

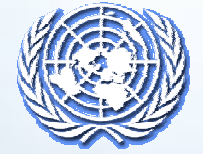

**Présentation de SYDONIA sentation de SYDONIA**

**Historique et concepts**

**Q** Réalisations actuelles

 **Production de statistiques du commerce Production de statistiques du commerce extérieur** 

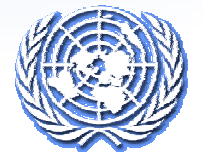

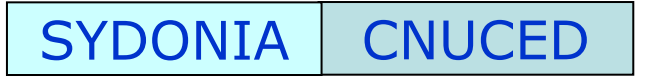

# **Historique Historique**

**Né dans la CEDEAO au début des années 80** 

 **Logiciel statistique devenu le principal Logiciel statistique devenu le principal**  système informatique douanier mondial

**Implanté dans 85 pays, disponible en 19 langues langues** 

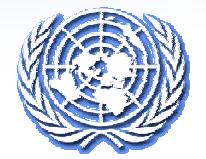

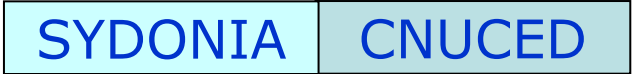

# **SYDONIA - ASYCUDA – SIDUNEA**

**2004 – ASYCUDAW***orld*, ou *version 4*, utilise les technologies sans fil et Internet les plus récentes. Première implémentation de ASYCUDAWorld (Moldavie, 2005 Côte d'Ivoire)

**1994 - SYDONIA ++** *ou version 3 est lancée, des réseaux*  SYDONIA sont quotidiennement utilisés dans le monde entier

**1984 – Des réseaux locaux SYDONIA** version 2 sont installés dans de nombreux pays

**1981 SYDONIA** le programme est lancé par la CNUCED La version 1 de SYDONIA est installée dans trois pays

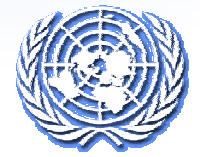

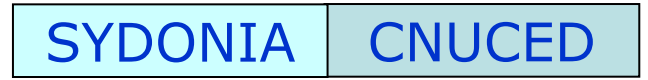

# **Projet de modernisation des douanes Projet de modernisation des douanes**

Réformer et moderniser les administrations des douanes, aligner le cadre réglementaire, l'organisation et les procédures sur les standards et les pratiques recommandés, afin de permettre aux douanes de remplir leurs missions dans une économie moderne de marché

### **Composante informatique mposante informatique**

Moderniser l'infrastructure informatique douanière et construire des fonctions de *e*-gouvernement, informer les opérateurs économiques et agir avec eux

**SYDONIA SYDONIA**fournit le logiciel et l'expertise nécessaire pour mettre en place un environnement efficace de gestion des opérations douanières

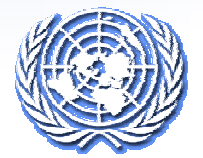

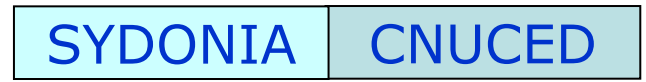

# **Les objectifs de SYDONIA**

**Moderniser la douane pour permettre le développement du commerce**

- **Assurer la fluidité du trafic commercial régulier**
- **Automatiser le calcul des droits et taxes**
- **Accroître l'efficacité des contrôles douaniers**

 $\overline{\mathbf{S}}$  is  $\overline{\mathbf{S}}$  in the  $\overline{\mathbf{S}}$ 

 $\overline{\phantom{a}}$ 

- **Assurer la perception des recettes**
- **Assurer l'application uniforme de la réglementation**

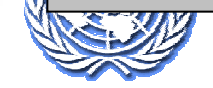

# DEVELOPPEMENT de SYDONIA

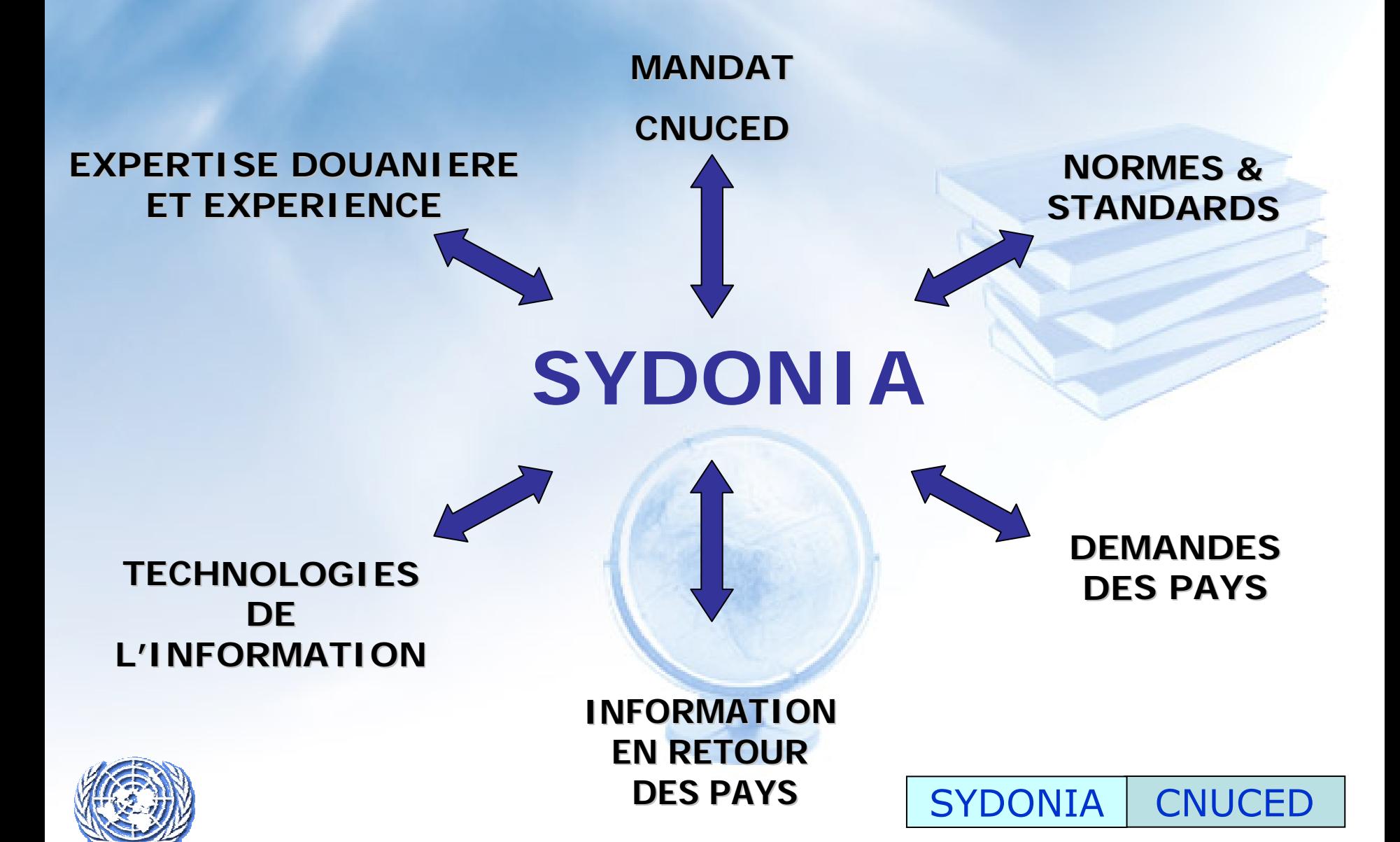

# **Système Douanier Informatisé Intégré (SDII)**

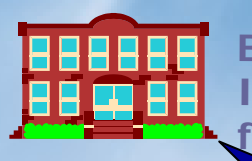

**Banques & Institutionsfinancières**

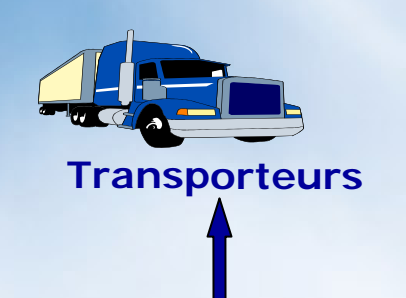

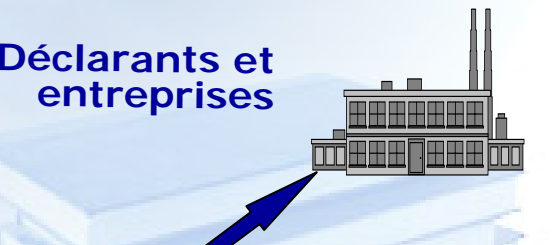

#### **SYDONIA = COEUR du SDII**

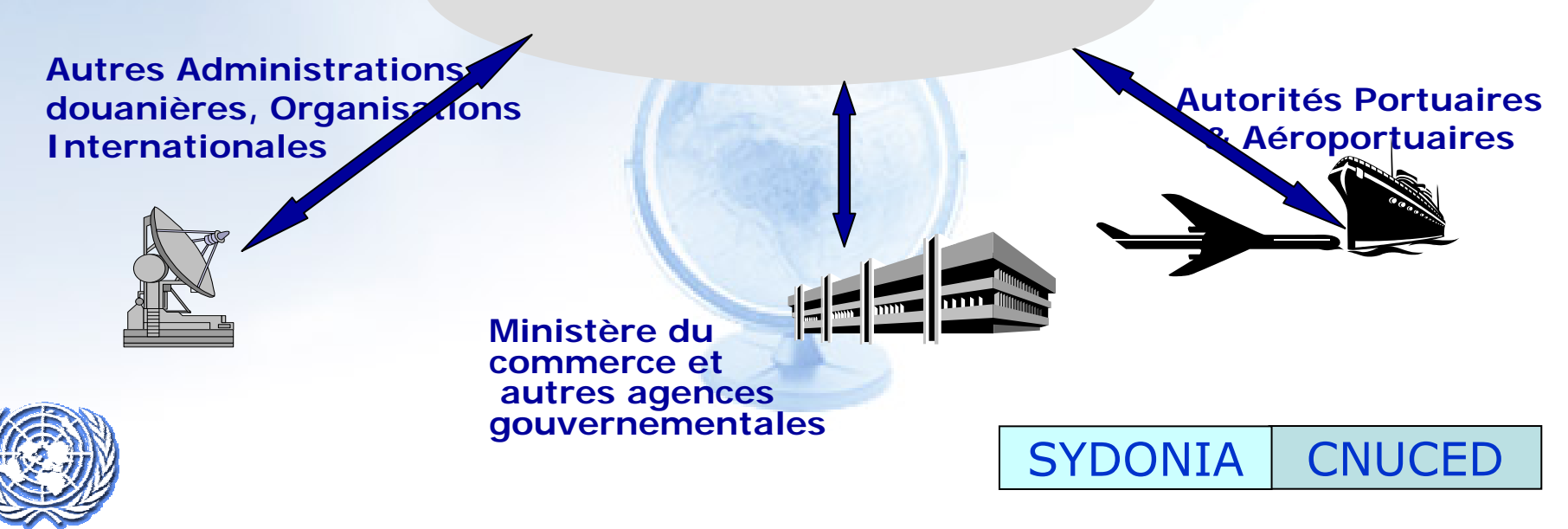

#### **Système intégré : les étapes du dédouanement**

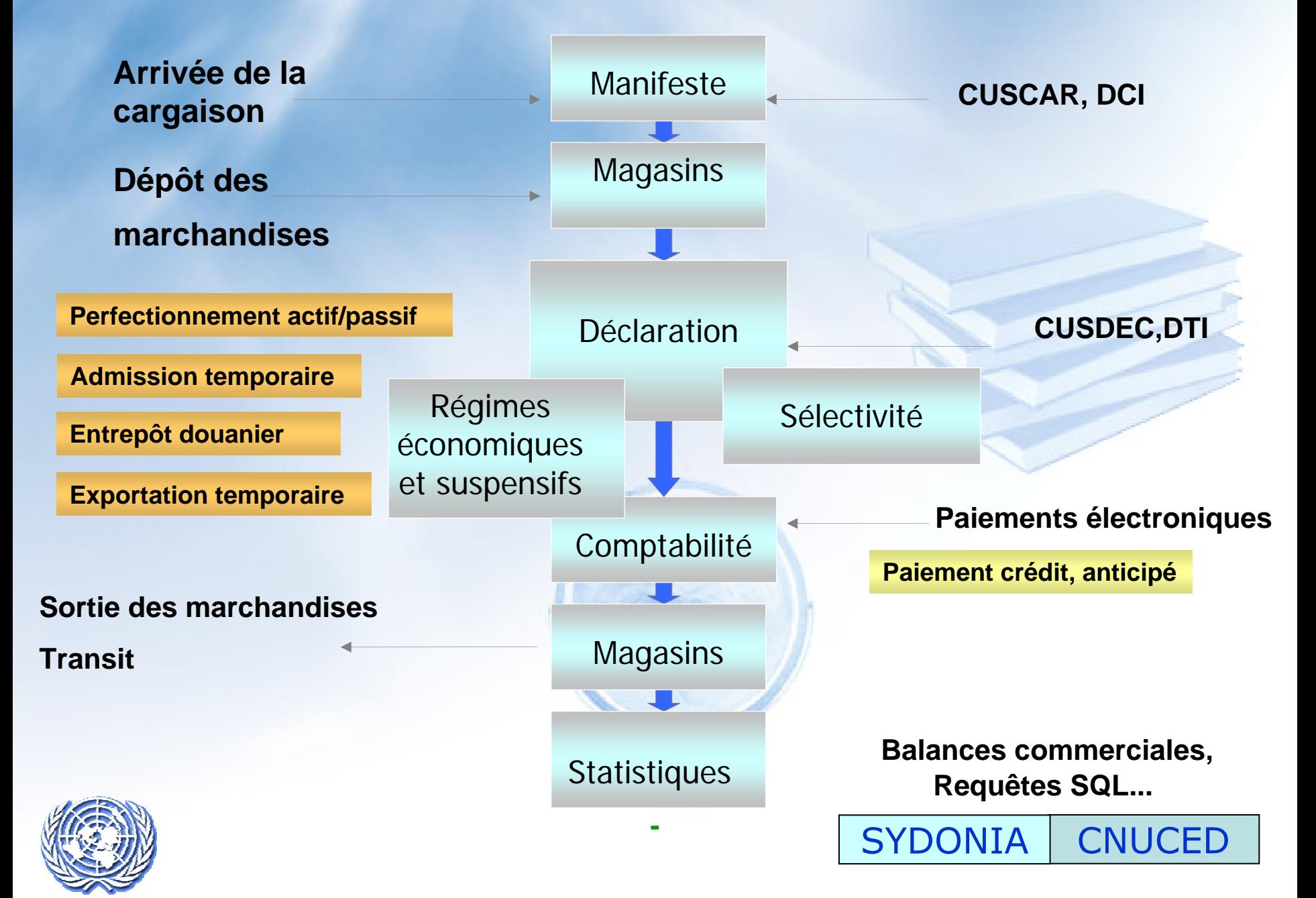

# **Sélectivité et Gestion du risque**

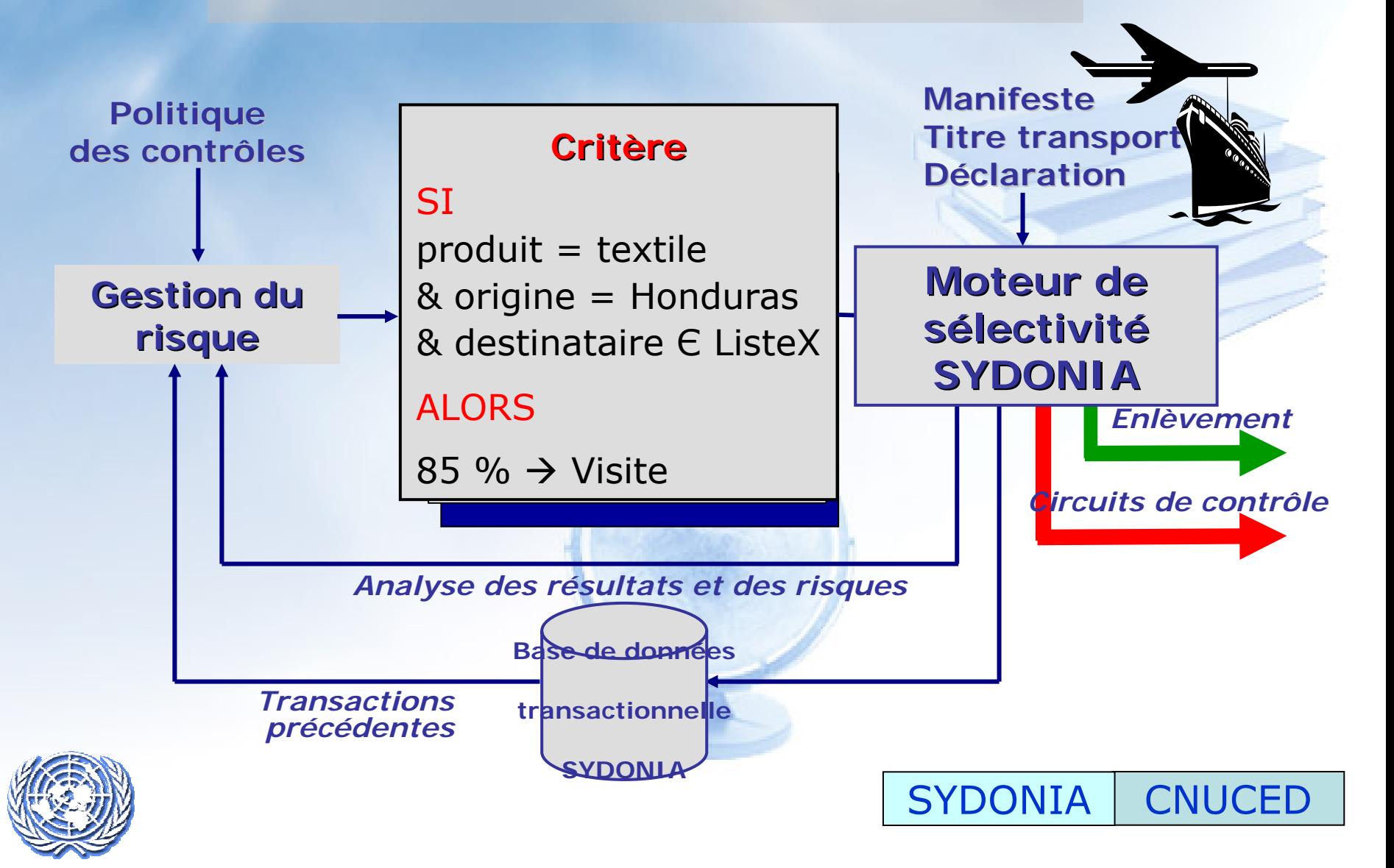

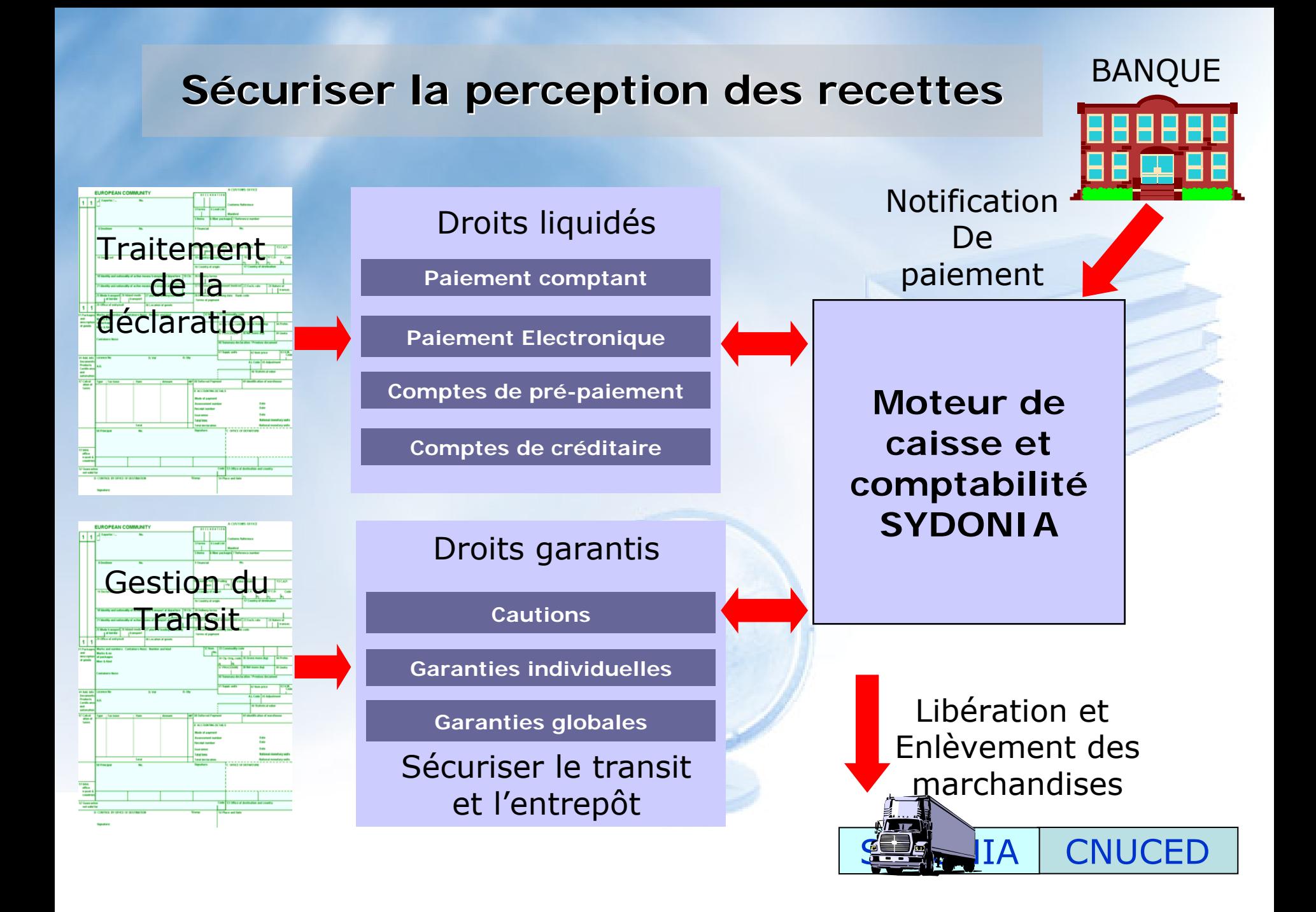

**Présentation du programme** 

**Concept**

# **Réalisations alisations actuelles actuelles**

**Futur**

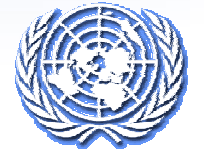

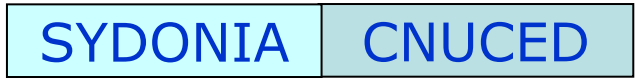

### **Une implémentation mondiale**

**Amérique & Caraïbes** 

**Barbade BelizeBolivie ColombieCuraçao HaïtiHonduras Nicaragua SalvadorSt LucieVenezuela** 

**Asie Pacifique Bangladesh Fidji .R.I. IranJordanie LibanMaldivesMongolie Népal Nouvelle CalédoniePalestine Papouasie Nlle Guinée Philippines SamoaSri LankaYémen**

#### **Europe**

**Albanie ArménieBosnie Herzégovine EstonieGeorgie LettonieLituanie MacédoineMoldavieRoumanie Slovaquie** 

**CNUCED** 

**SYDONIA** 

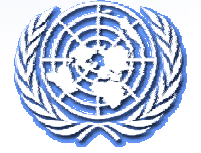

# **SYDONIA EN AFRIQUE**

**SYDONI Bénin, Guinée Bissau Botswana Madagascar Burundi Malawi Burkina Faso Mauritanie Cameroun Namibie Cap Vert Niger Comores Nigeria Congo Ruanda Congo DR Sao Tomé Côte-d'Ivoire SoudanEthiopie Tanzanie Gabon Tchad Gambie Togo Guinée Zambie Zimbabwe**

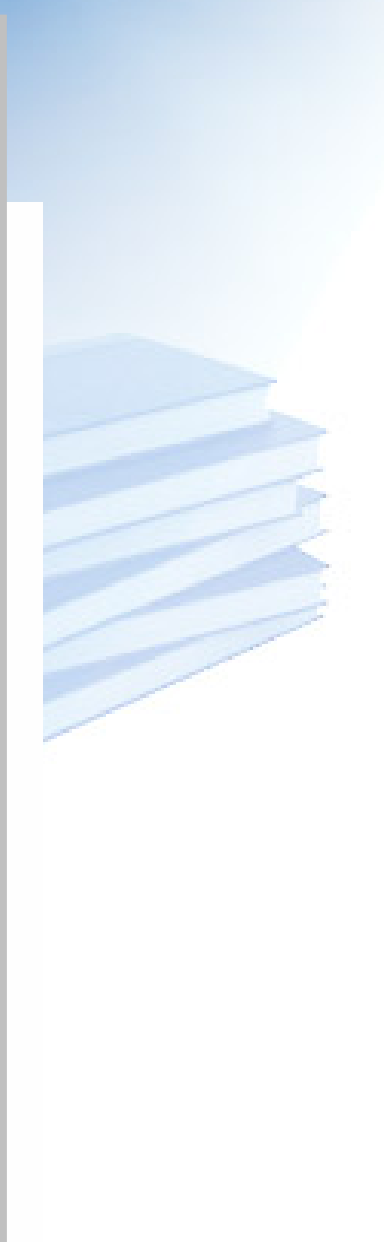

**CNUCED** 

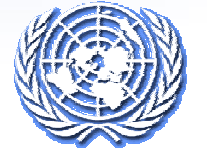

# **Résultats actuels sultats actuels**

#### Ö **Depuis 1982 Depuis 1982**

9 **Plus de 80 pays utilisent SYDONIA pour le dédouanement** 

9 **Implémentation de normes et standards: OMD DAU ISO**

**SYDONIA** 

**CNUCED** 

9 **Formation des capacités dans les administrations douanières**

9 **Création d'un groupe de 10 experts internationaux**

9 **Développement du logiciel SYDONIA**

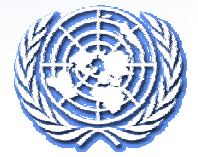

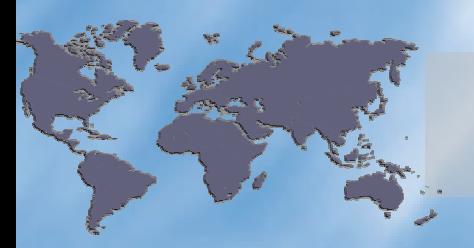

# **SYDONIA dans le monde**

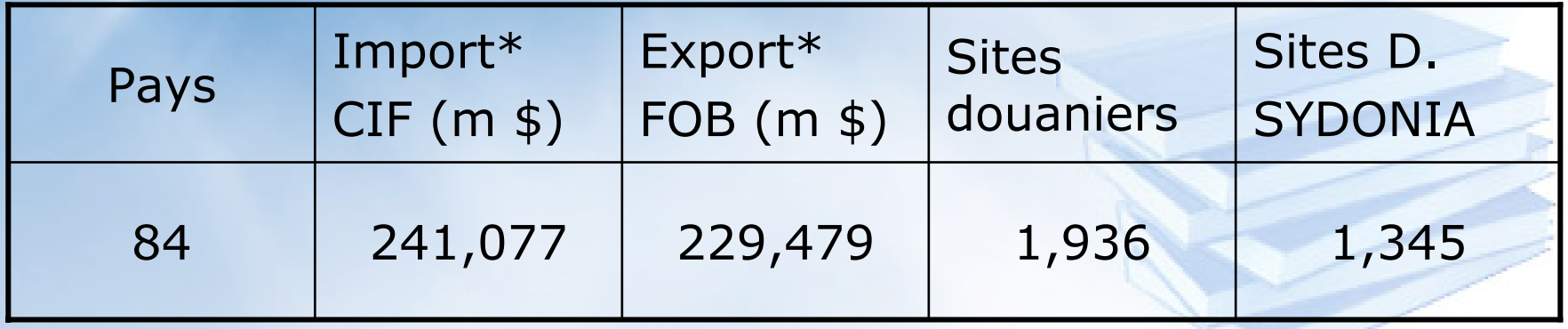

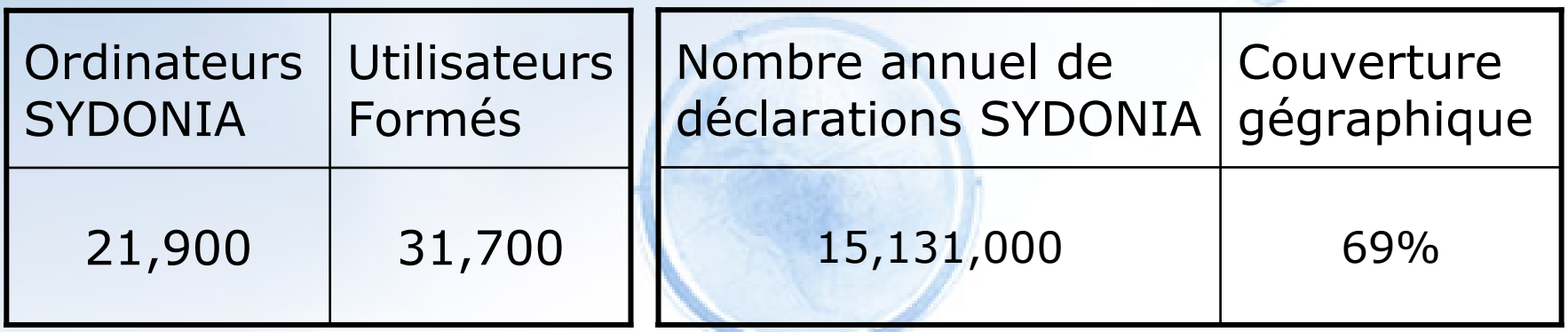

SYDONIA

**CNUCED** 

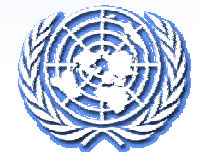

**Présentation du programme** 

# **Histoire et Concept**

**Q Résultats actuels** 

# **Q** Production des statistiques du comext

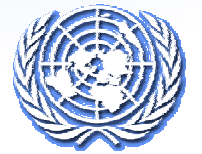

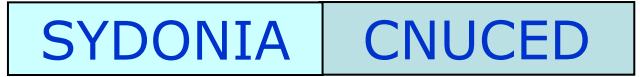

# **Avec SYDONIA les données statistiques sont produites par les déclarations en douane**

- $\Rightarrow$  Sous produit direct du traitement de la déclaration
- $\Rightarrow$  Mise à disposition  $\Rightarrow$ complète et immédiate
- $\Rightarrow$  Aucune charge de travail supplémentaire pour le personnel douanier

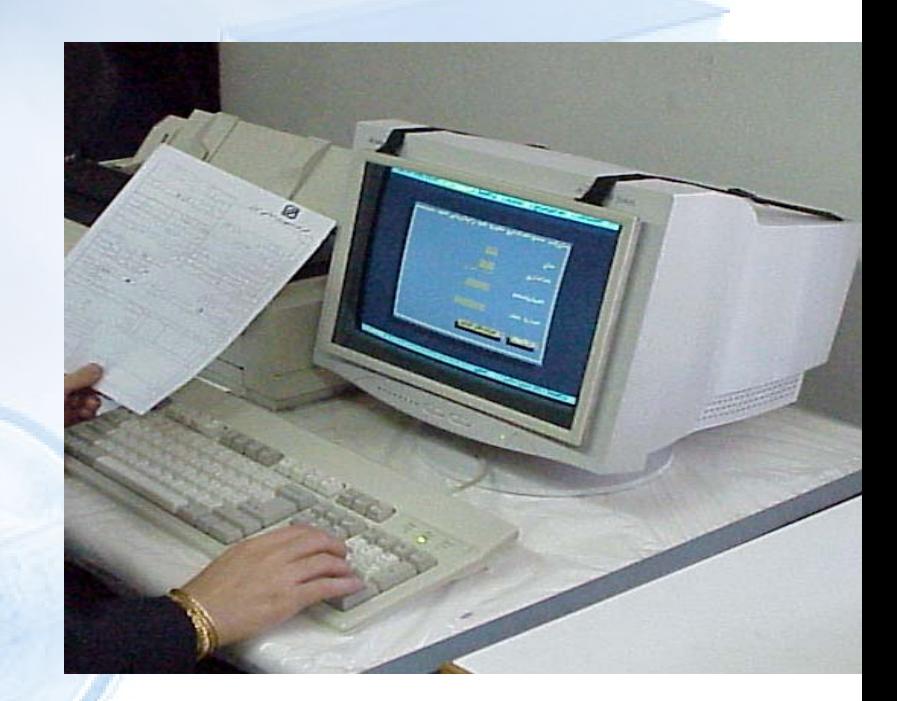

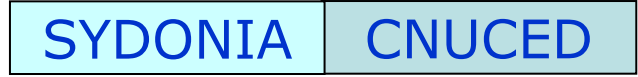

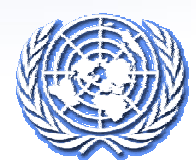

# Le défi statistique de SYDONIA

**Trouver un juste équilibre entre les nécessités de Contrôle douanierFacilitation du commerce Production de donnéesstatistiques**

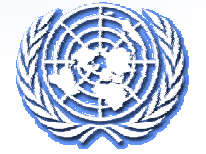

**Le système informatique douanier produit des donn produit des données Contrôlées Détaillées Complètes Standardisées Disponibles à temps** 

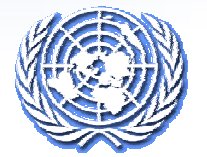

**SYDONIA CNUCED** 

# **Création de la base de données douanière Nationale**

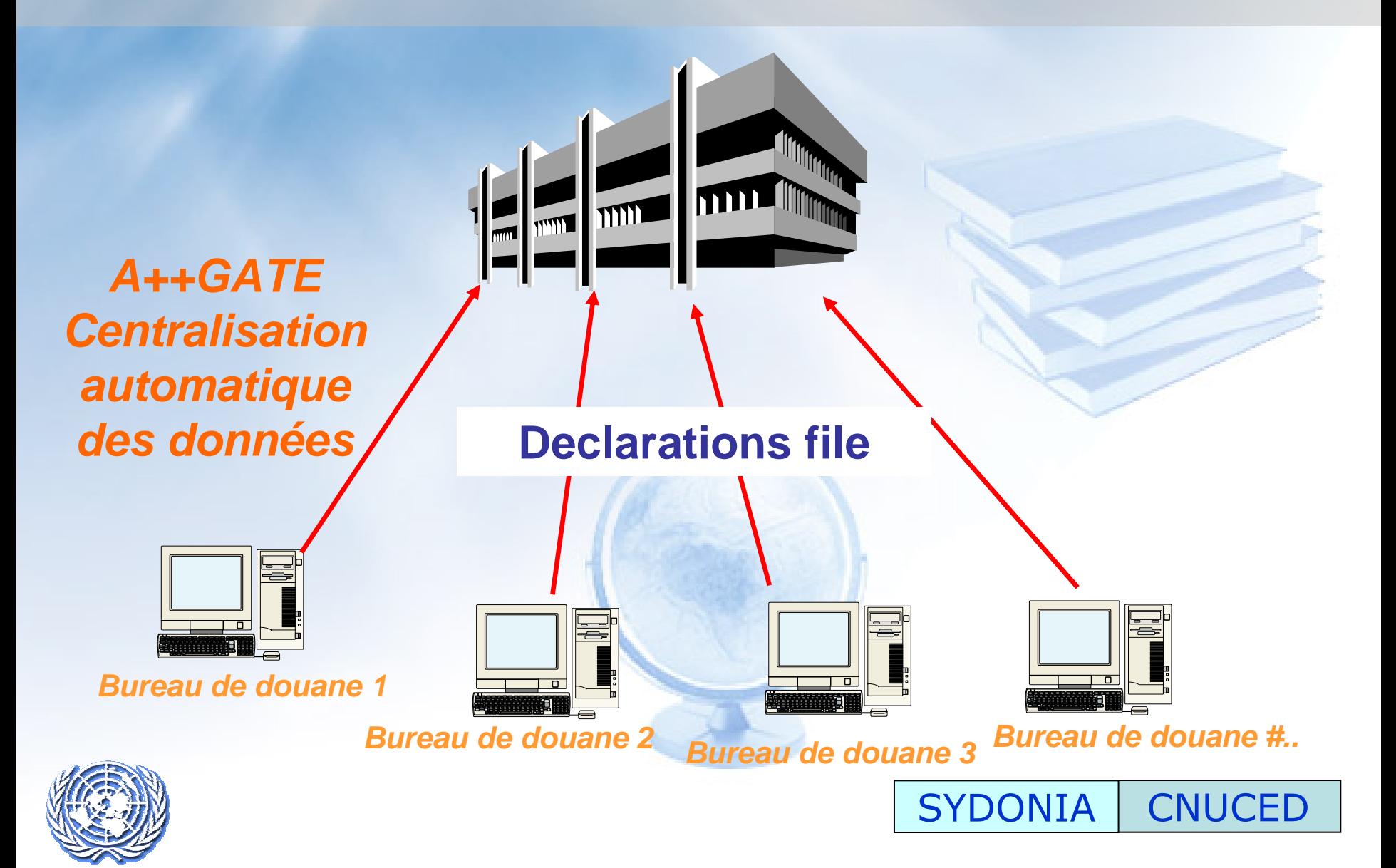

# **Transfert de données au niveau national**

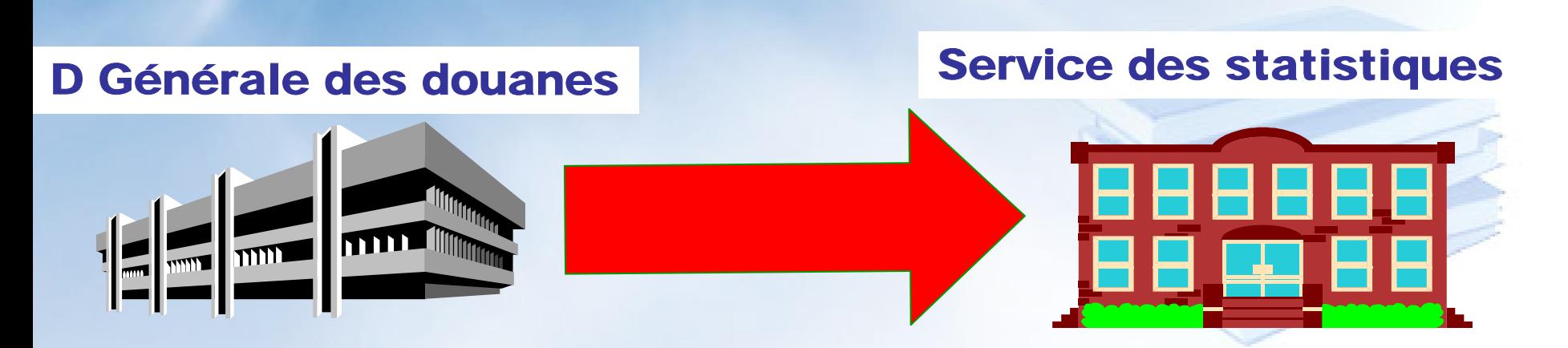

# **Quelles données transférer ?**

# **Comment transférer ces données ?**

# **Quand transférer ces données ?**

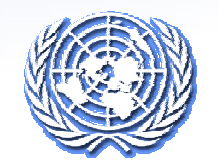

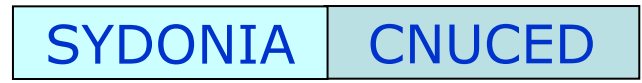

# **Présentation des données disponibles dans**

# **SYDONIA SYDONIA**

**Etats standards SYDONIA Etats définis par les utilisateurs Plate forme de développement Interface EUROTRACERequêtes et interrogations SQL** 

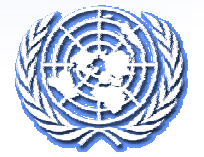

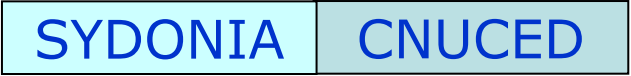

#### \_ \_

Ministry of Finance Customs Headquarters

#### CUSTOMS DATABASE - Countries / Products Trade balance (General trade) Date from 01/09/2004 to 01/11/2004

printed on 01/11/2004 10:48

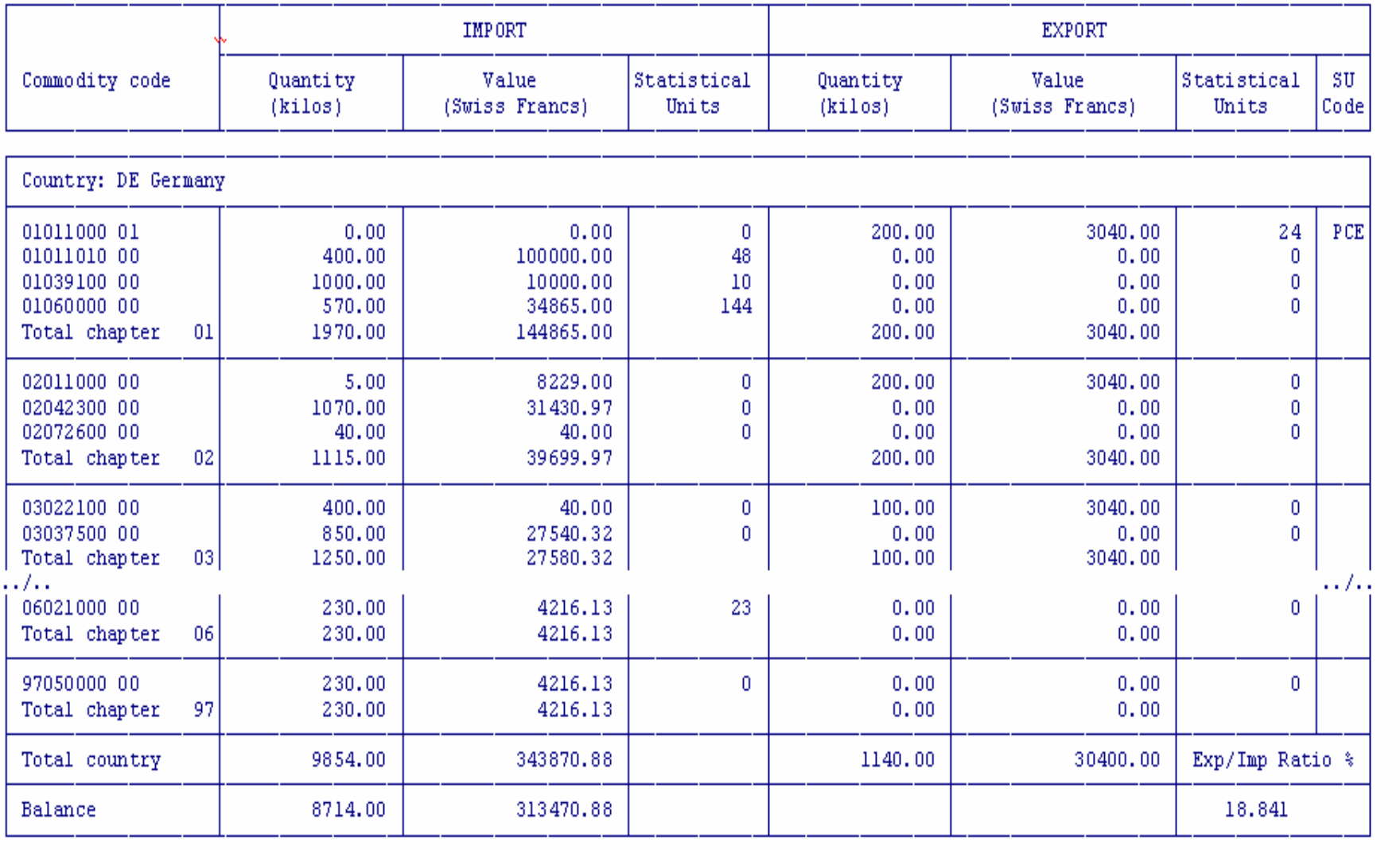

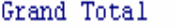

343870.88

30400.00 Exp/Imp Ratio  $\frac{1}{2}$   $rac{1}{1}$ 

ASYCUDA ++

 $\overline{\blacksquare}$ 

### Ministry of Finance<br>Customs Headquarters

#### $ASYCUDA$  ++

#### ECONOMIC DATABASE - by country<br>Date from 01/09/2004 to 02/11/2004

printed on 02/11/2004 11:49

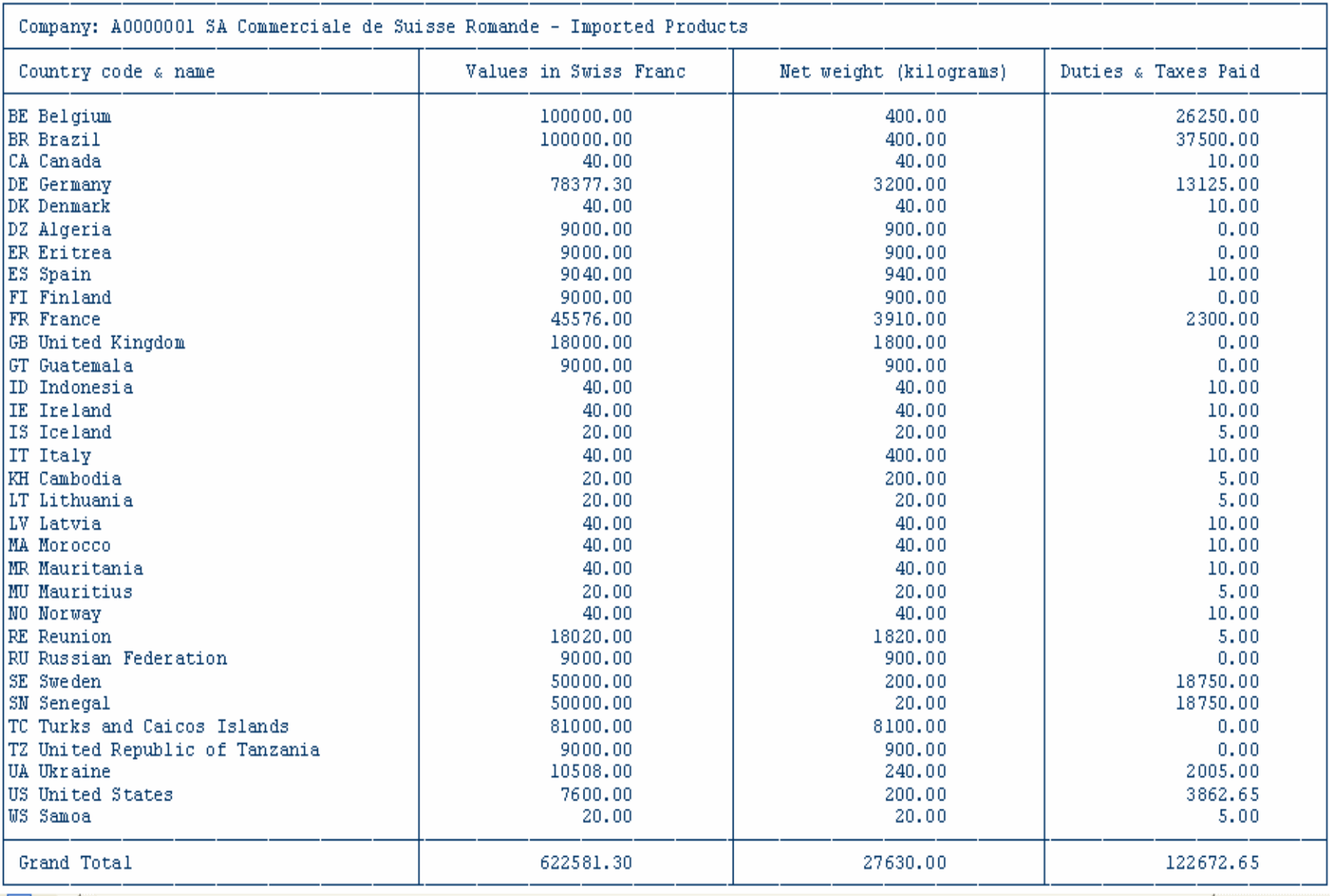

 $\equiv$  6  $\equiv$  3 4

Go To

-

# **Activit Activités du programme SYDONIA s du programme SYDONIA**

#### $\Rightarrow$  Assistance technique et conseil

- 9 **Etudes de faisabilité**
- 9 **Elaboration des stratégies d'implémentation**
- 9 **Implémentation du système [prototype, pilote …]**

**SYDONIA** 

**CNUCED** 

### $\Rightarrow$  Formation des équipes nationales

- 9 **Fonctionnalités du** <sup>s</sup>**ystème**
- 9 **Technologie**
- 9 **Développement d'extension du système**
- 9 **Formation de formateurs**
- $\Rightarrow$  Extensions du système
	- 9 **Développements spécifiques**
	- 9 **Test & validation**
- $\Rightarrow$  Evaluation des projets

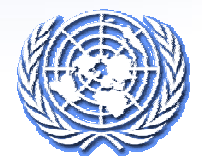

# *www.sydonia.org www.cnuced.org sydonia@cnuced.org*

# **Merci pour votre ATTENTION**

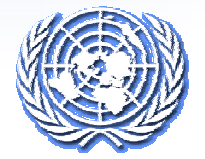

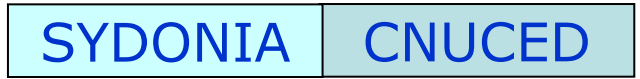